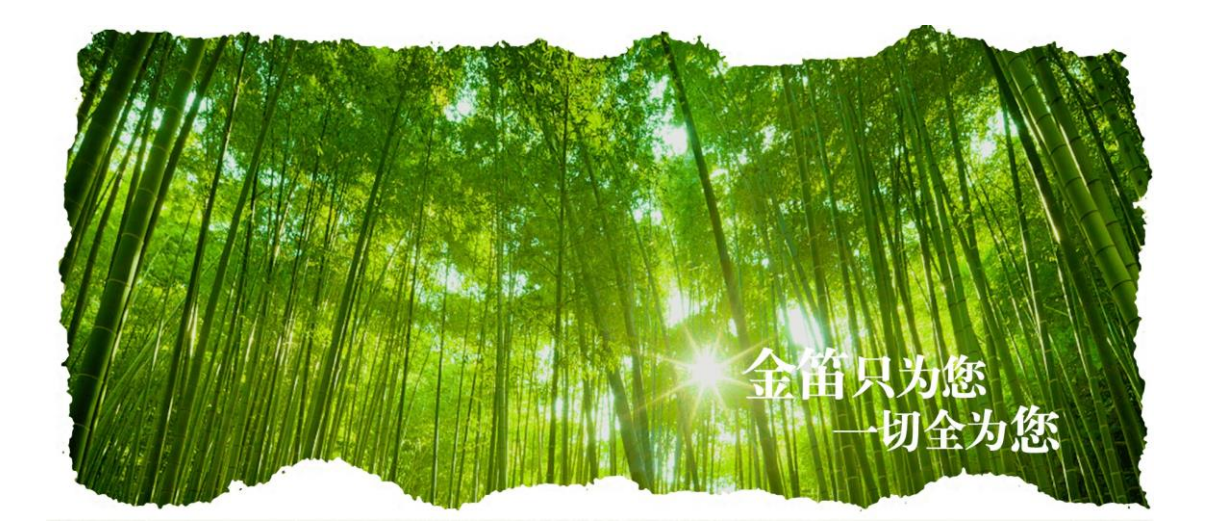

# <span id="page-0-1"></span><span id="page-0-0"></span>**金笛电子邮件系统功能清单 V3.14.6.8**

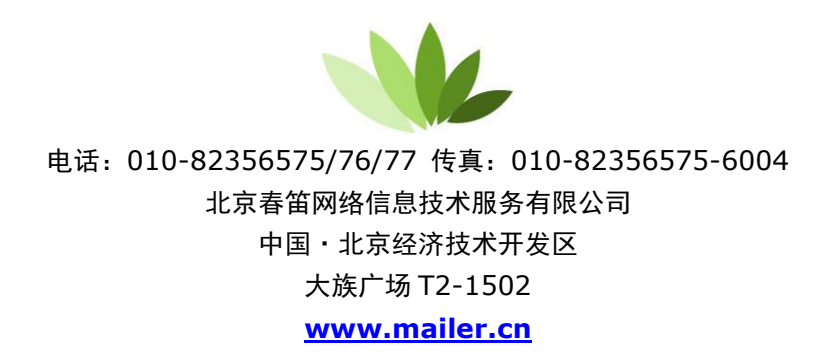

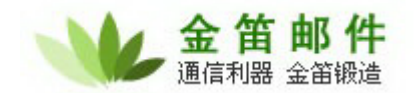

 $\overline{H}$ 

录

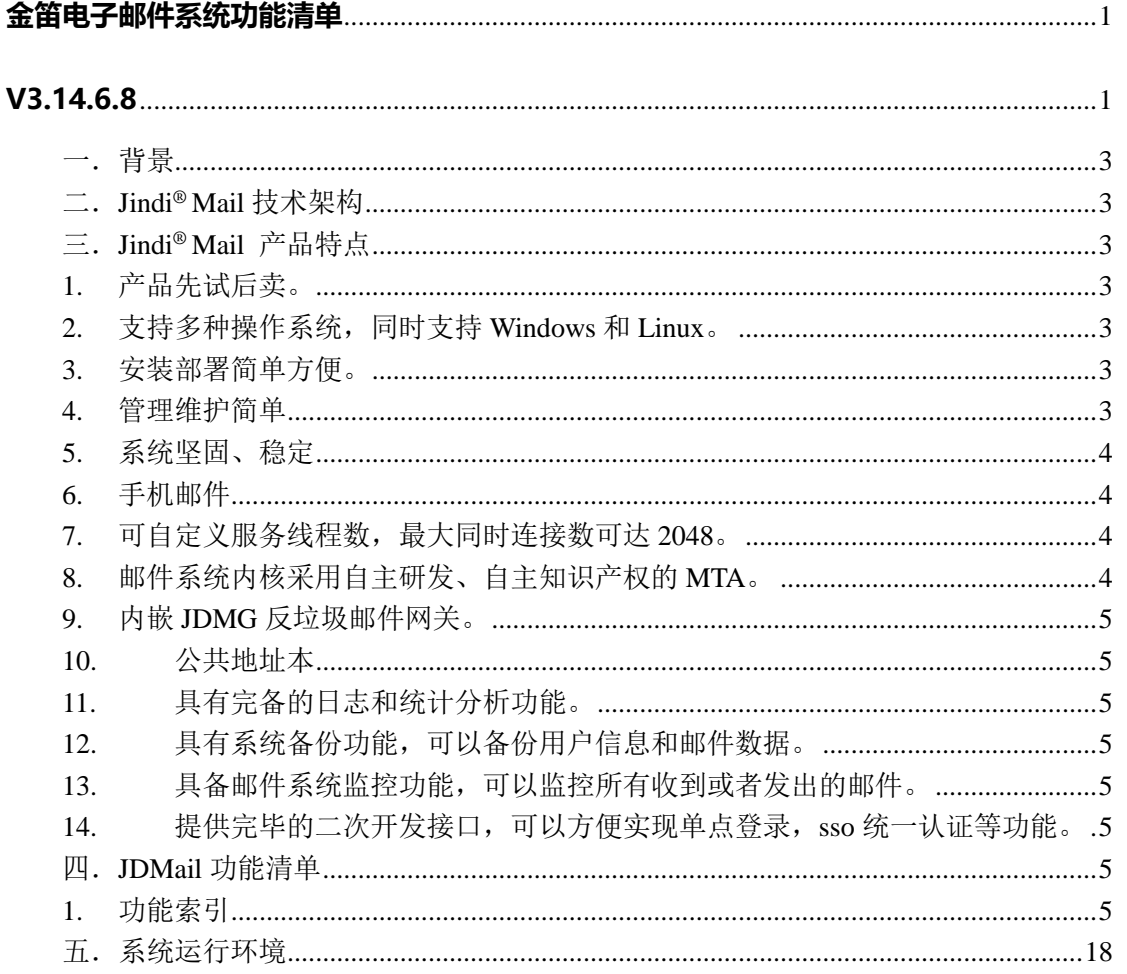

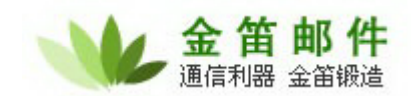

### <span id="page-2-0"></span>一.背景

电子邮件系统,作为基础通信工具,已经承载越来越重要的数据传递,是企业的神经中 枢。邮件系统应用好坏,直接关系到单位实体在激烈市场竞争中能否对外界刺激作出迅速的 响应。

金笛作为专业的电子邮件系统厂商,在异步通讯消息领域执着耕耘,致力于为国内企事 业、学校、政府等单位提供坚固可靠的消息传递系统。

### <span id="page-2-1"></span>二.**Jindi® Mail** 技术架构

可靠性来自设计。

良好的技术架构设计是系统可靠性的强力保证。

金笛邮件系统采用更加接近操作系统底层的编程语言来构建邮件系统,使得系统拥有非 常好的可靠性。

金笛邮件系统的设计目标有二:一是可以让邮件系统一直用到服务器硬件报废;二是自 动运行,日常维护无需干预。

金笛邮件系统通过一系列的技术手段, 来达成上述目标。

### <span id="page-2-2"></span>三.**Jindi® Mail** 产品特点

### <span id="page-2-3"></span>**1.** 产品先试后卖。

金笛邮件系统,提供 25 用户免费下载, 永久使用。您用满意了再付款, 免除所有 后顾之忧。

### <span id="page-2-4"></span>**2.** 支持多种操作系统,同时支持 **Windows** 和 **Linux**。

纯 C++开发的服务器内核,给您提供稳定,高效的邮件处理方式。Windows 和 linux 平台用户功能完全一致,可根据需要灵活选择。

### <span id="page-2-5"></span>**3.** 安装部署简单方便。

金笛认为,能简单才不简单。金笛邮件采用傻瓜式安装,单目录部署。从安装到启 动,5 分钟即可全部完成。

### <span id="page-2-6"></span>**4.** 管理维护简单

3000 多个功能点,300 个基本功能,30 个常用功能。一切尽在掌握。

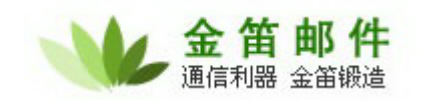

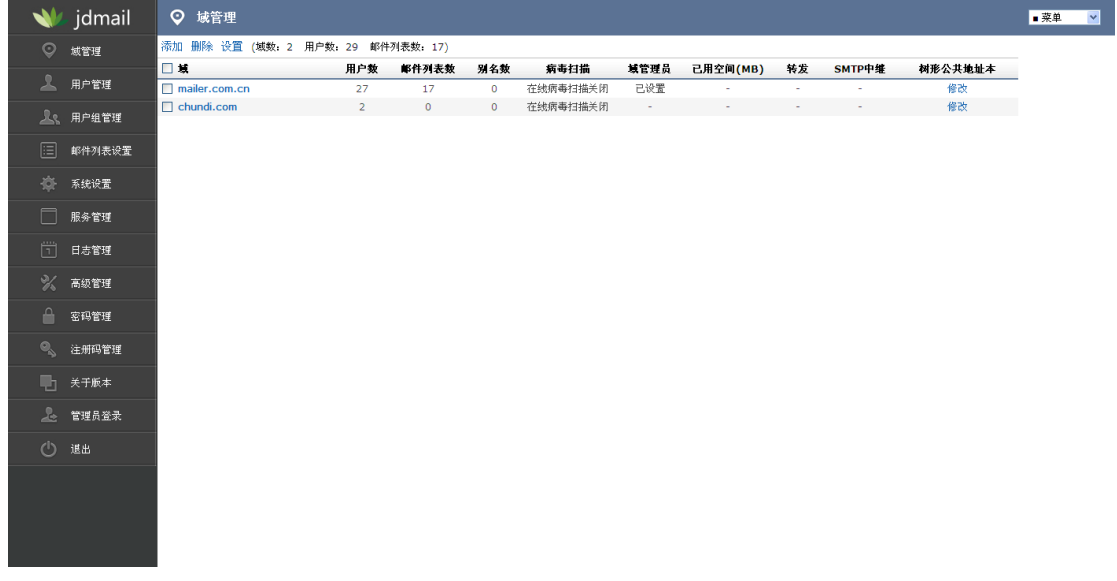

#### <span id="page-3-0"></span>**5.** 系统坚固、稳定

对于通讯系统来说,稳定压倒一切。衡量一套邮件系统是否优秀,稳定性是最重要 的指标之一。很多人都是依赖邮件系统工作的,假如有一套稳定的邮件系统,就意味着 "使命必达",这样的系统是值得信赖的。不稳定的邮件系统,会给使用者和管理员带 来很多额外工作量和不必要的麻烦。金笛邮件系统从最早的产品,一直把稳定性看成是 产品生存的基础。

### <span id="page-3-1"></span>**6.** 手机邮件

金笛邮件系统拥有强悍的 IMAP 服务。很多邮件系统 IMAP 只是个摆设。金笛邮件 系统 IMAP 服务支持大并发,与电脑客户端和 webmail 同步。

### <span id="page-3-2"></span>**7.** 可自定义服务线程数,最大同时连接数可达 **2048**。

衡量一个金笛邮件系统好坏的另外一个主要指标,就是性能,也就是邮件投递的速 度。如果邮件服务器软件本身不能支持多线程,即使硬件比较好、网络带宽比较好也仍 然不会有很好的投递速度。金笛邮件系统 SMTP、POP3、IMAP 服务进程并发投递参数 都是动态可调的,最大并发线程可到 1024,最大并发连接支持 2048,发送的最大邮件 附件 m 没有限制。一台普通 PC Server 一天 24 小时投递普通 10K 邮件大约 120 万封。

### <span id="page-3-3"></span>**8.** 邮件系统内核采用自主研发、自主知识产权的 **MTA**。

金笛邮件系统 MTA 采用 C/C++开发,和操作系统紧密结合,在稳定性和效率方面, 取得最佳平衡点。虽然有很多比较成熟的 MTA,但金笛邮件采用自主研发邮件通讯底 层的技术路线,主要出于长远发展考虑:邮件内核好比是汽车发动机,只有掌握邮件内 核,才能将最新的研究成果和技术应用于邮件内核,才会有一颗强健的心,给邮件应用 层不断提供彭湃的动力。

如果构建在别人的内核之上,邮件系统的扩展等会受到很多制约,邮件系统底层如 果不能持续改进、完善,那么这个邮件系统的生命力是有限的,能够实现的功能也是有 限的。

### <span id="page-4-0"></span>**9.** 内嵌 **JDMG** 反垃圾邮件网关。

金 笛 邮 件 通信利器 全笛锻造

采用空中拦截和行为识别技术,邮件不落地就可以拦截阻断垃圾邮件。

不同于有的邮件系统通过过滤规则实现垃圾邮件过滤,费时费力,永远需要更新, 永远被动。

金笛邮件系统通过邮件头和发送者行为信息,就可以识别垃圾邮件,无论垃圾邮件 发送者怎么伪装隐藏,都无法遁于无形,无法逃脱。

金笛邮件系统内嵌的邮件网关,可以防止 IP 洪水攻击和半连接攻击,可以自动阻 断非法 IP。采用 EPOLL 网络方案,性能堪比硬件防火墙,管理员可以高枕无忧。

<span id="page-4-1"></span>**10.** 公共地址本

支持树状公共地址本,支持导入、导出。

- <span id="page-4-2"></span>**11.** 具有完备的日志和统计分析功能。
- <span id="page-4-3"></span>**12.** 具有系统备份功能,可以备份用户信息和邮件数据。
- <span id="page-4-4"></span>**13.** 具备邮件系统监控功能,可以监控所有收到或者发出的邮件。
- <span id="page-4-5"></span>**14.** 提供完毕的二次开发接口,可以方便实现单点登录,**sso** 统一认证等功能。

### <span id="page-4-6"></span>四.**JDMail** 功能清单

### <span id="page-4-7"></span>**1.** 功能索引

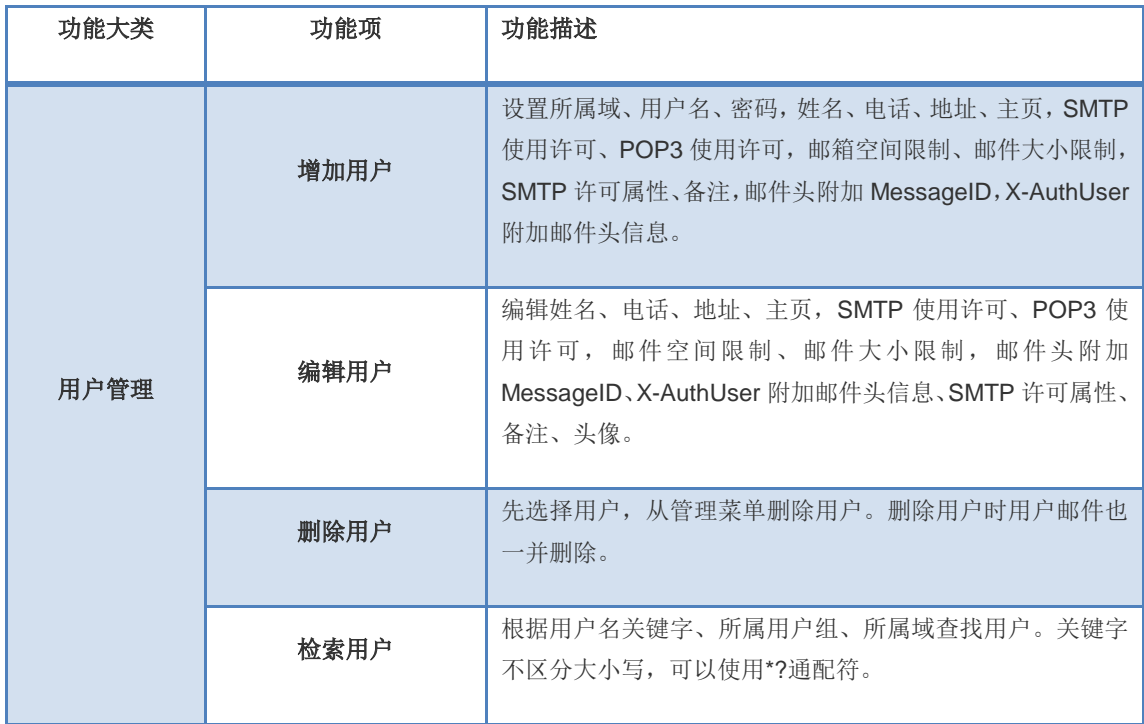

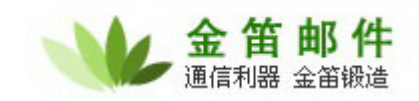

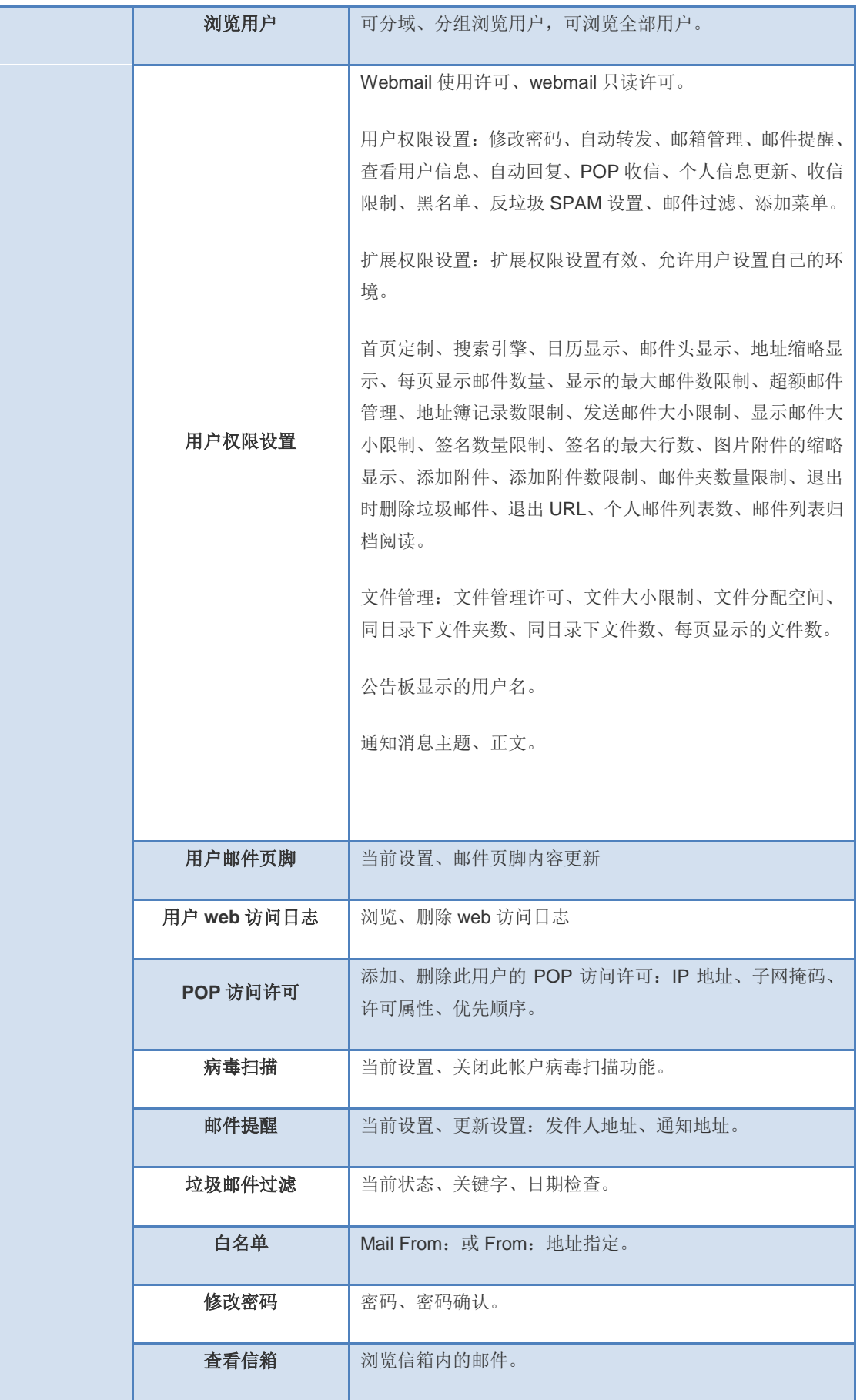

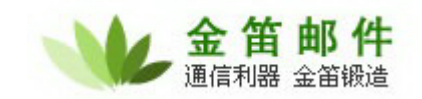

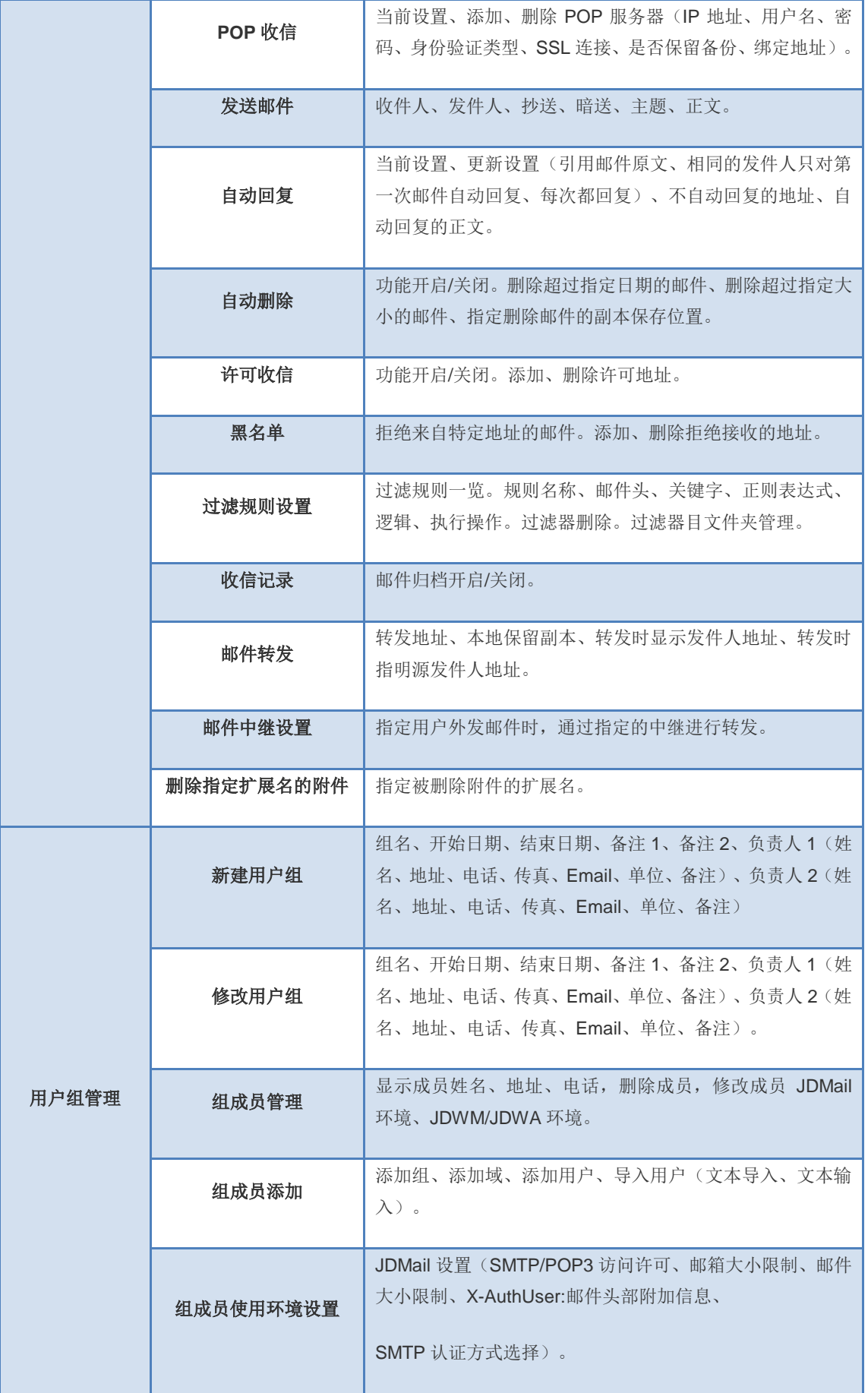

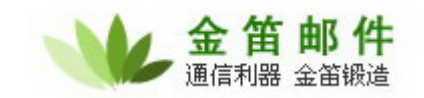

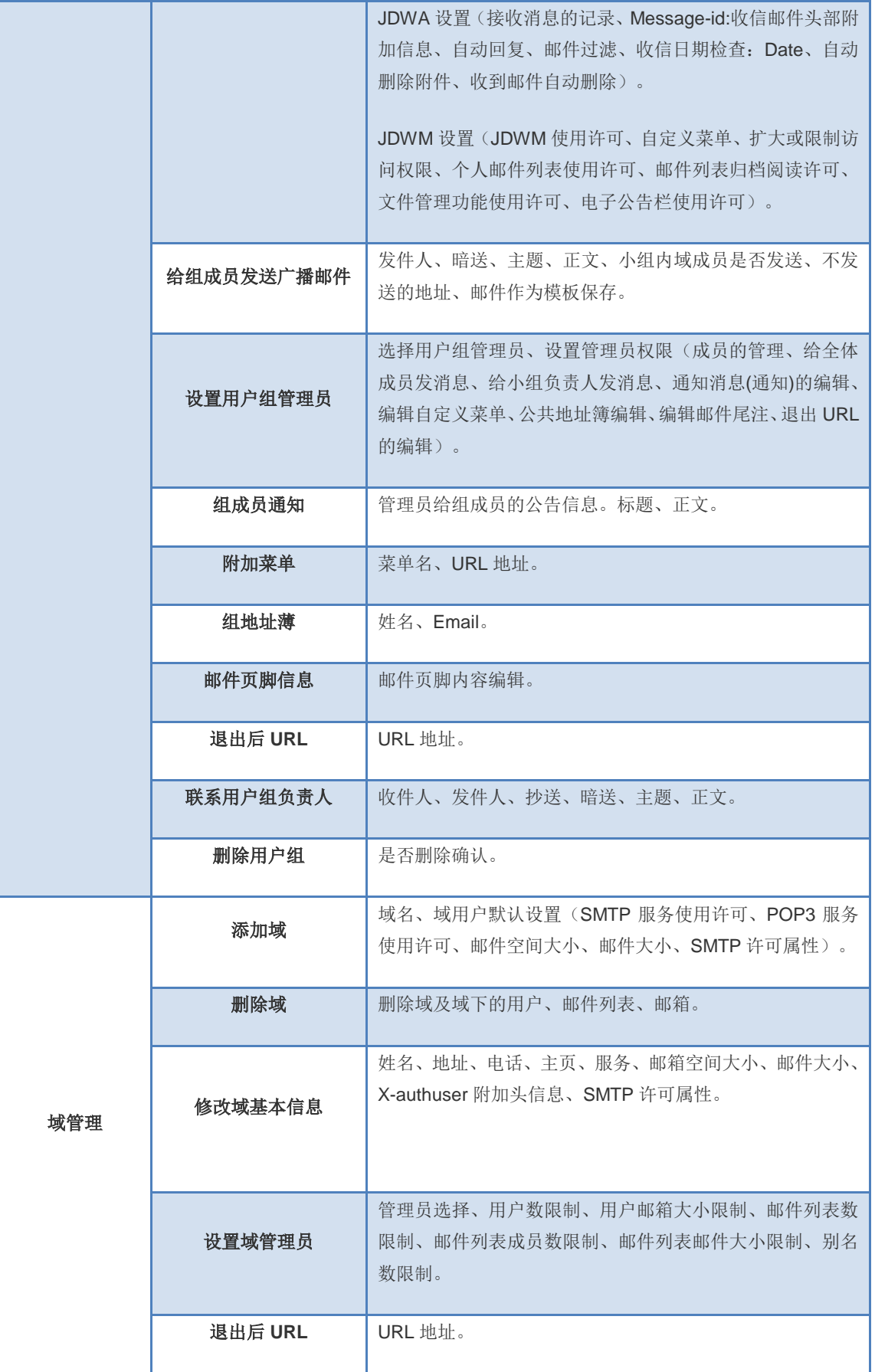

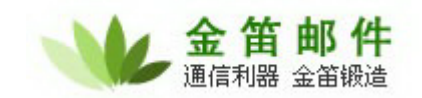

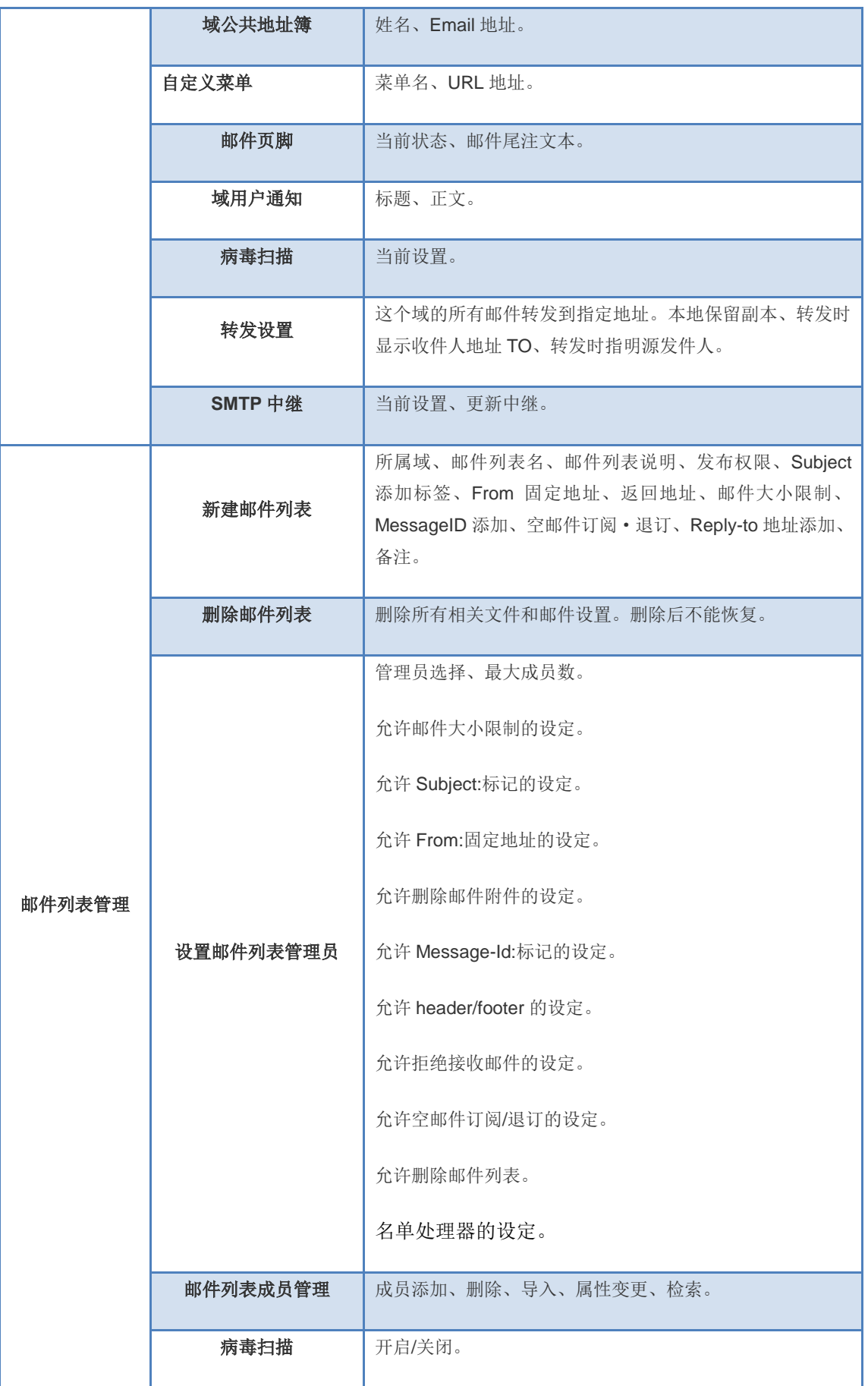

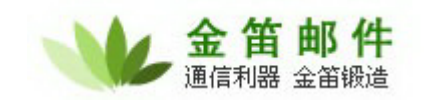

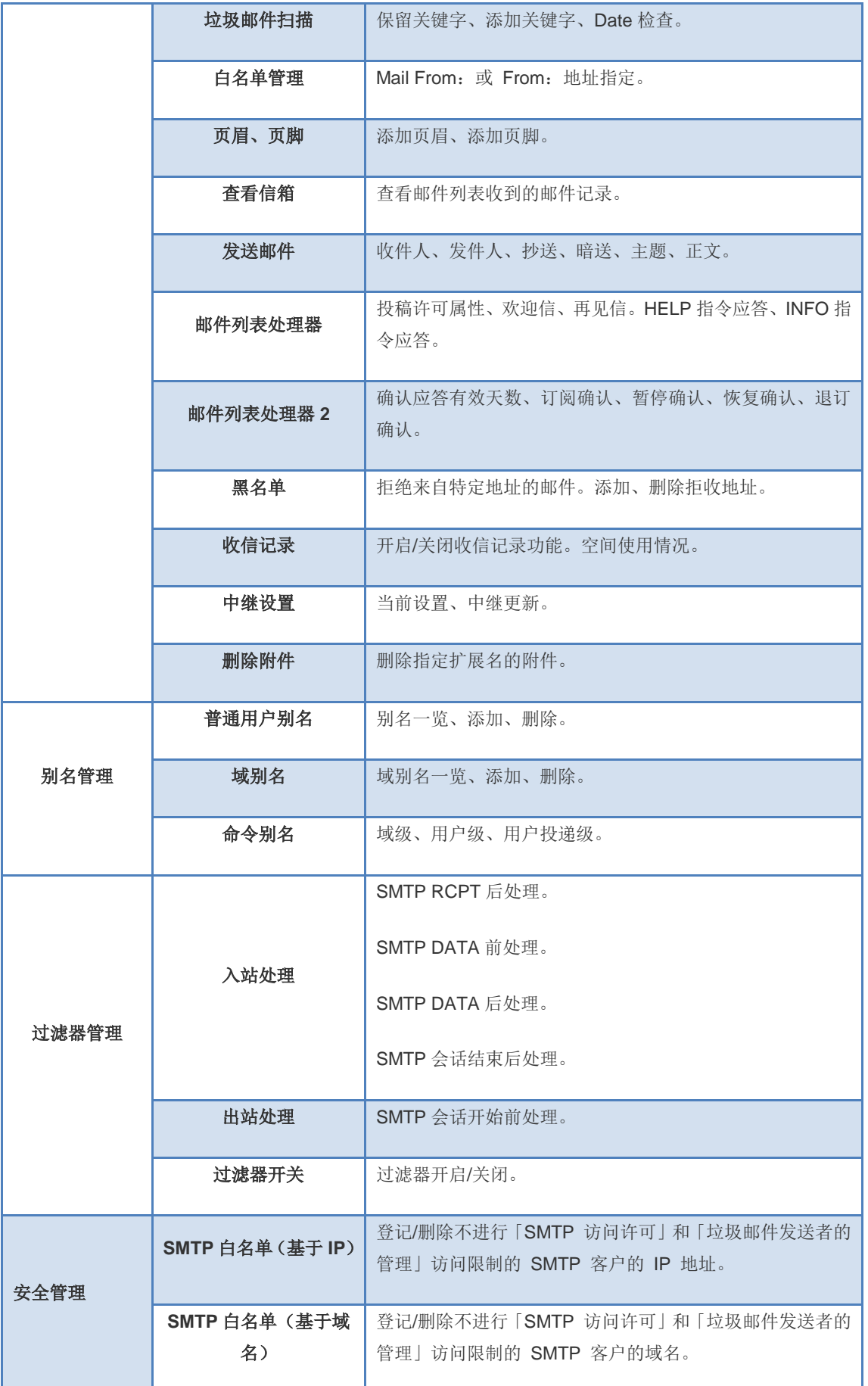

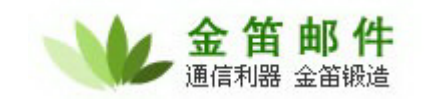

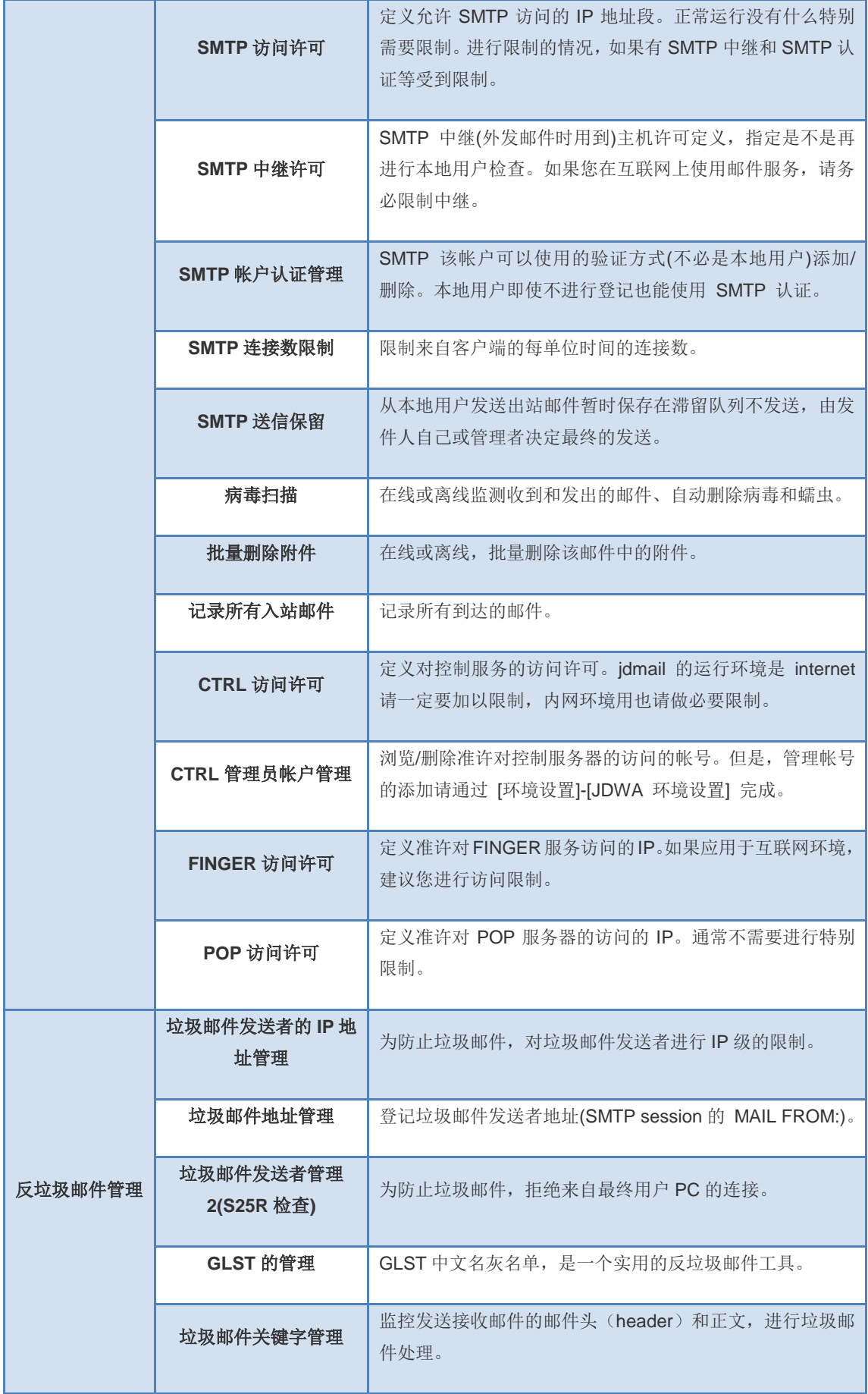

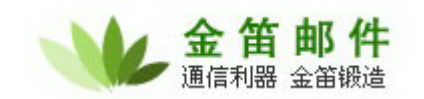

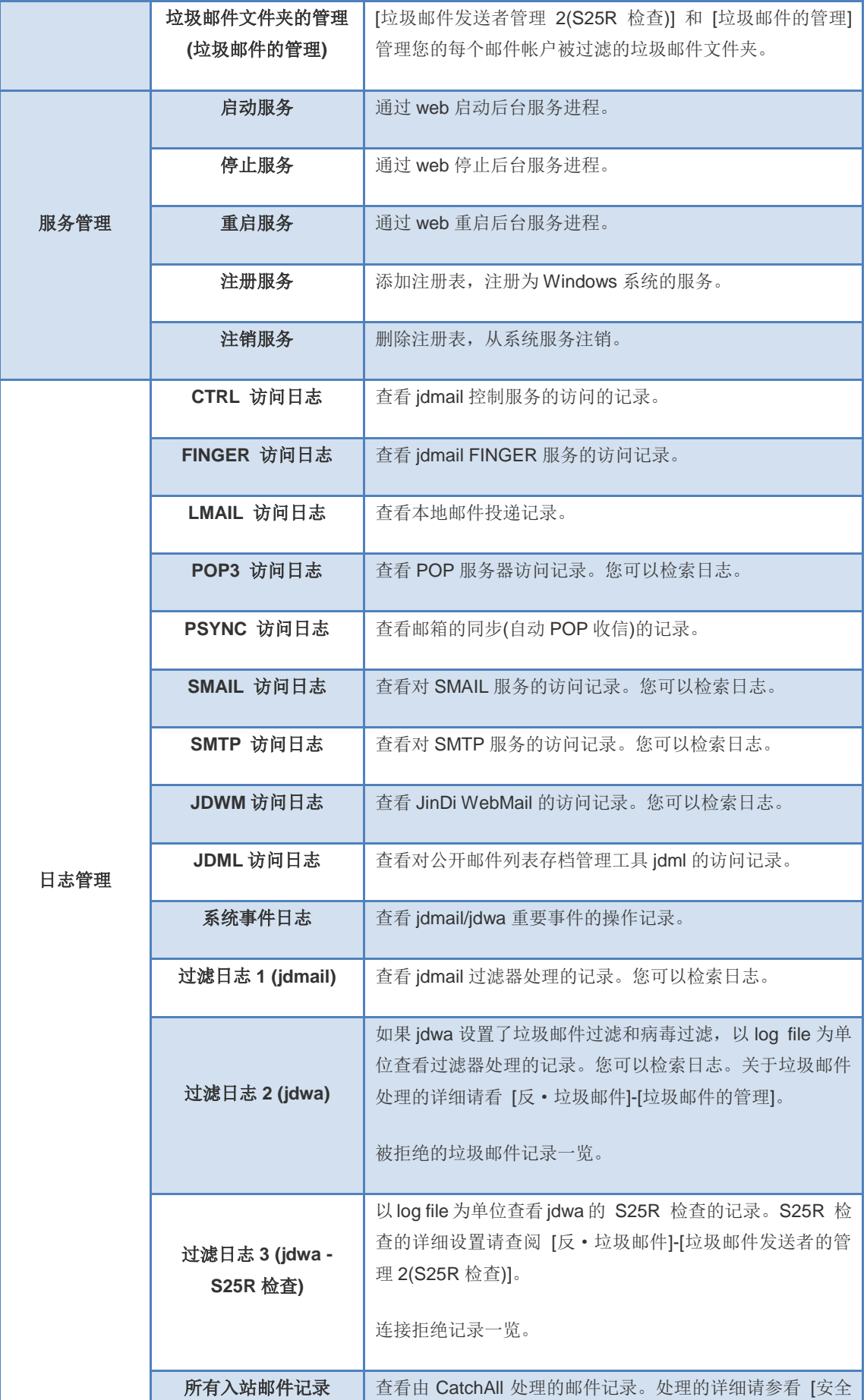

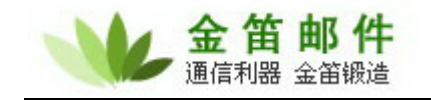

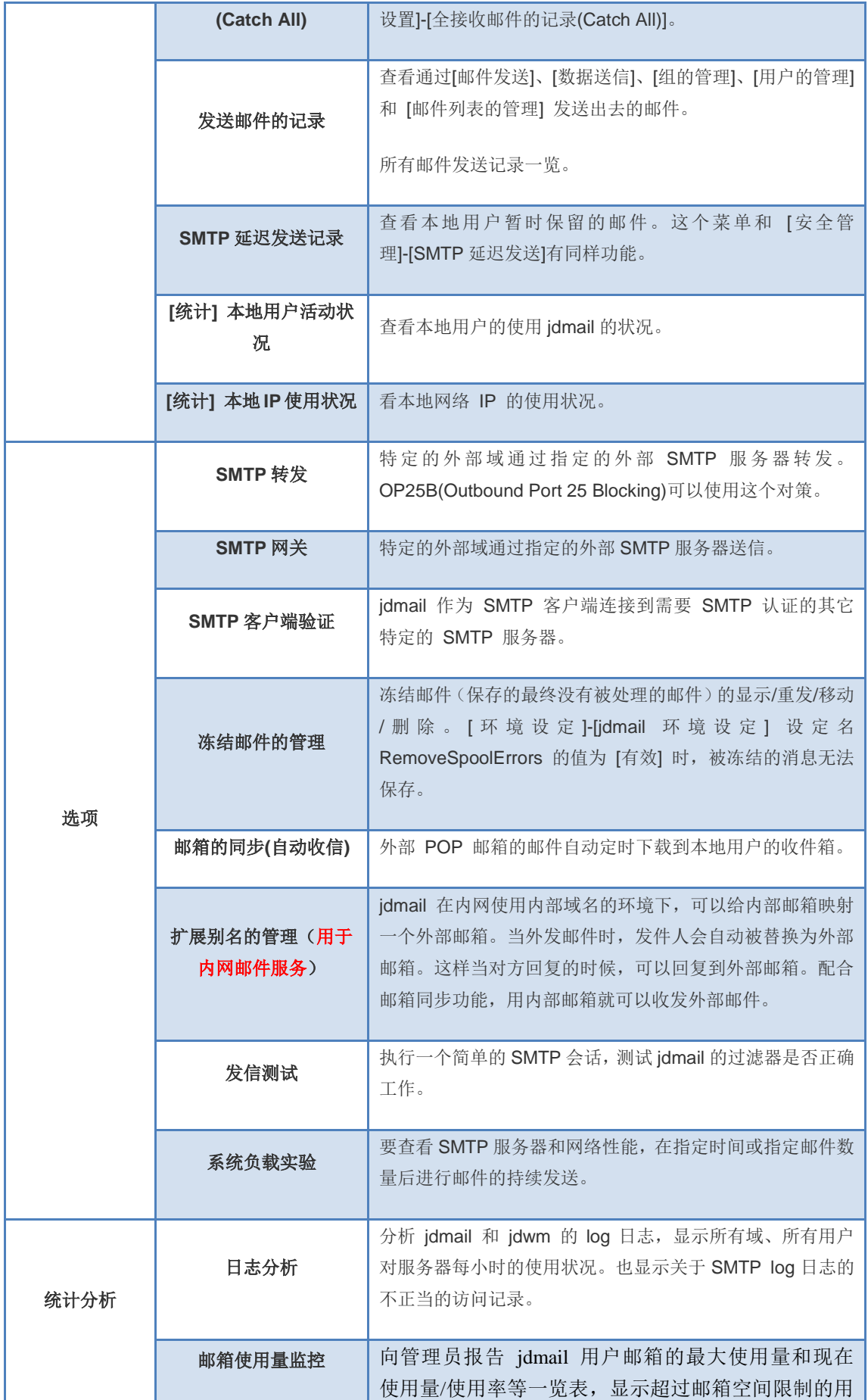

### 北京春笛网络信息技术服务有限公司

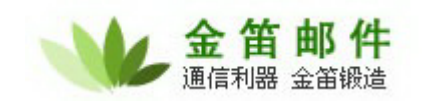

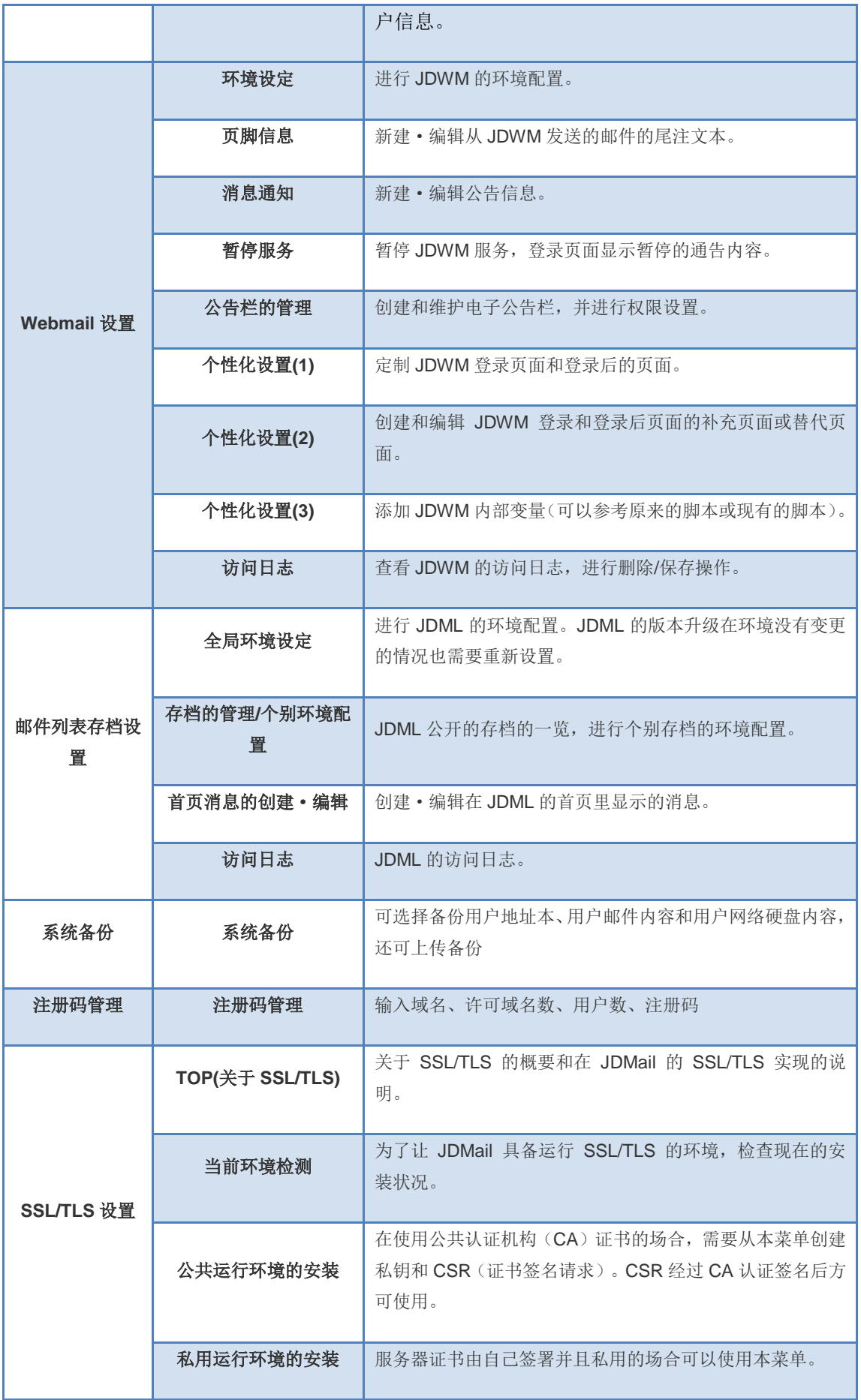

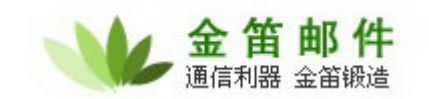

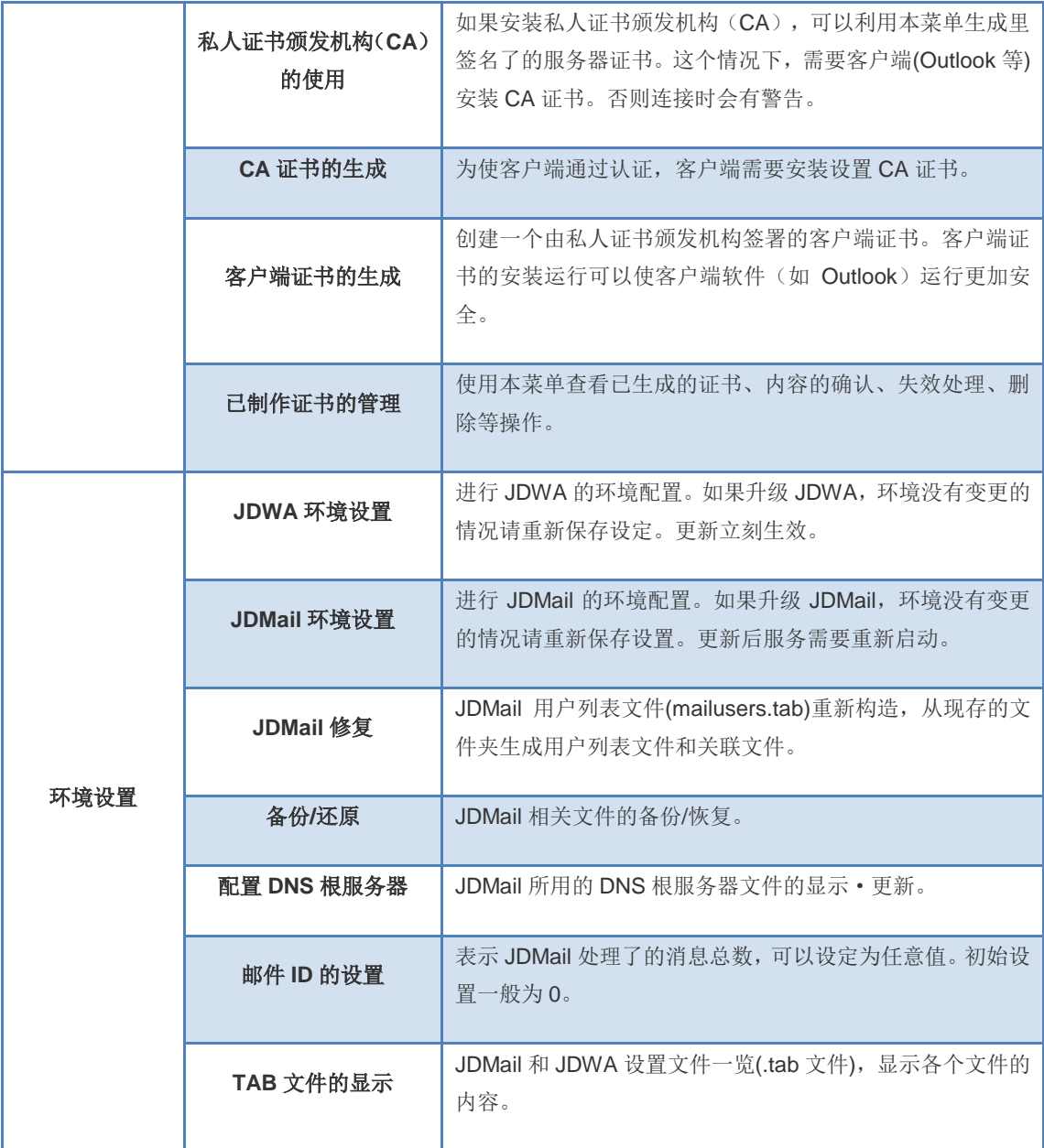

授权用户功能列表

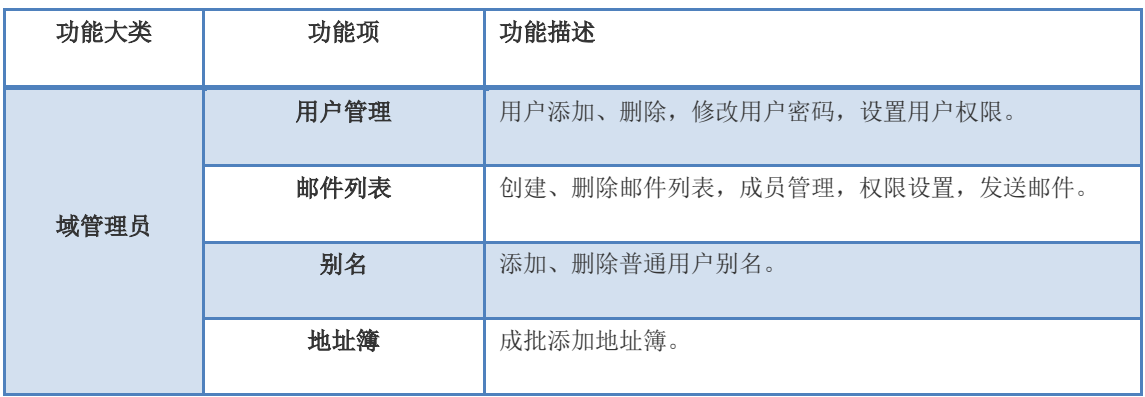

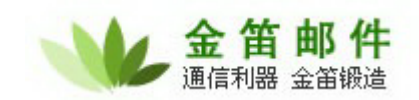

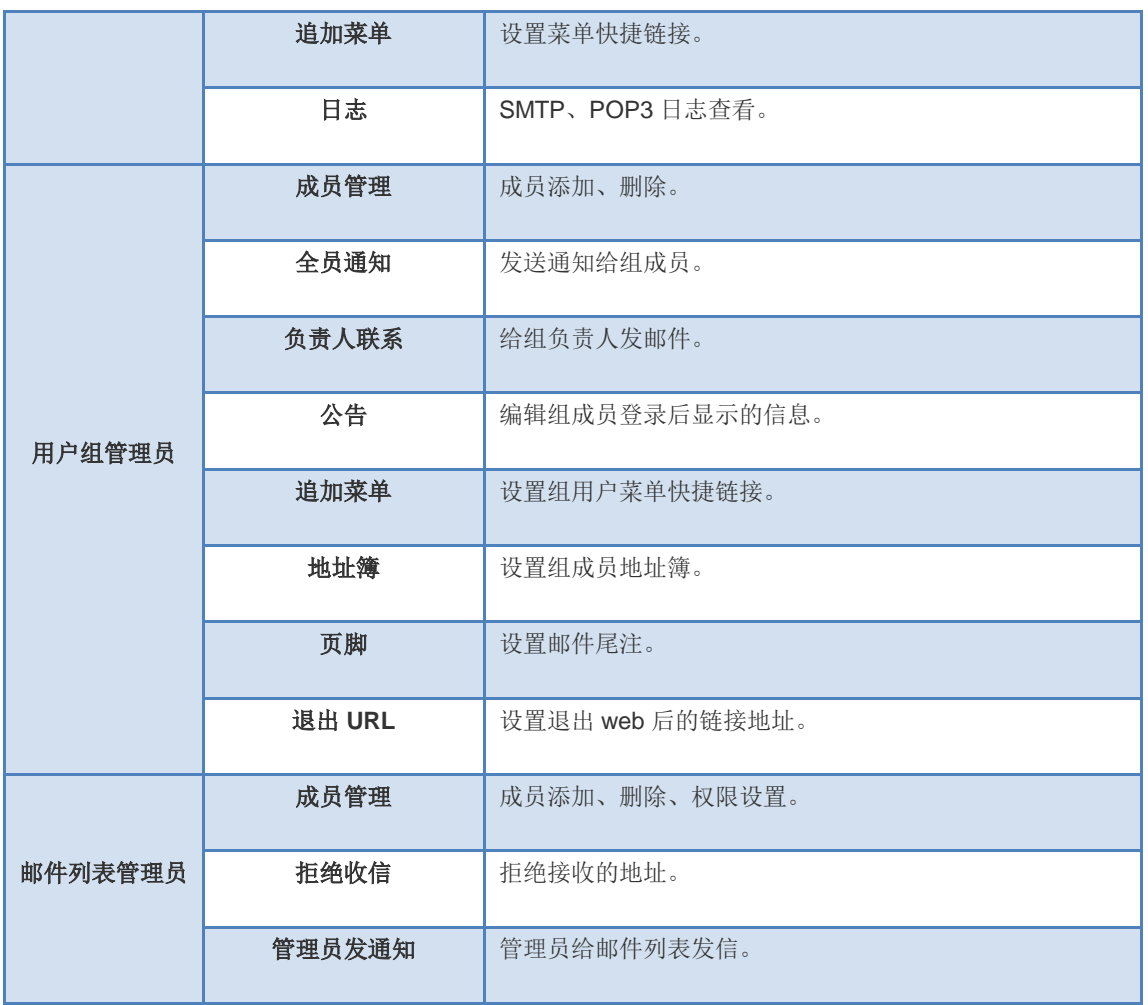

普通用户功能列表

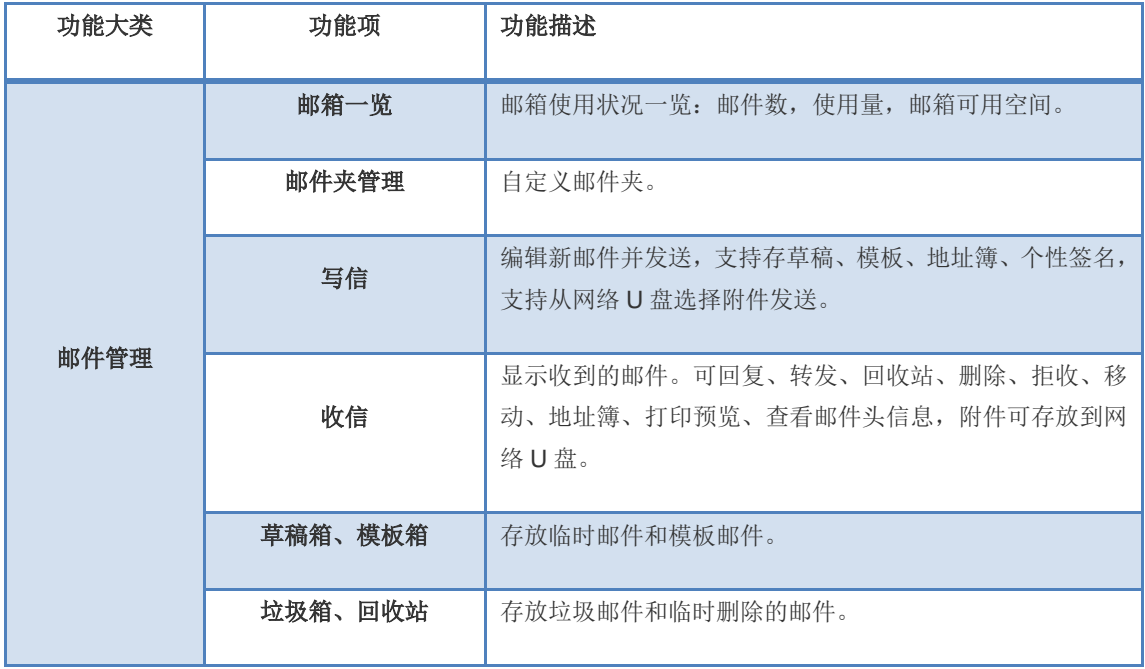

### 北京春笛网络信息技术服务有限公司

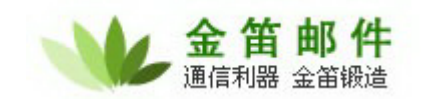

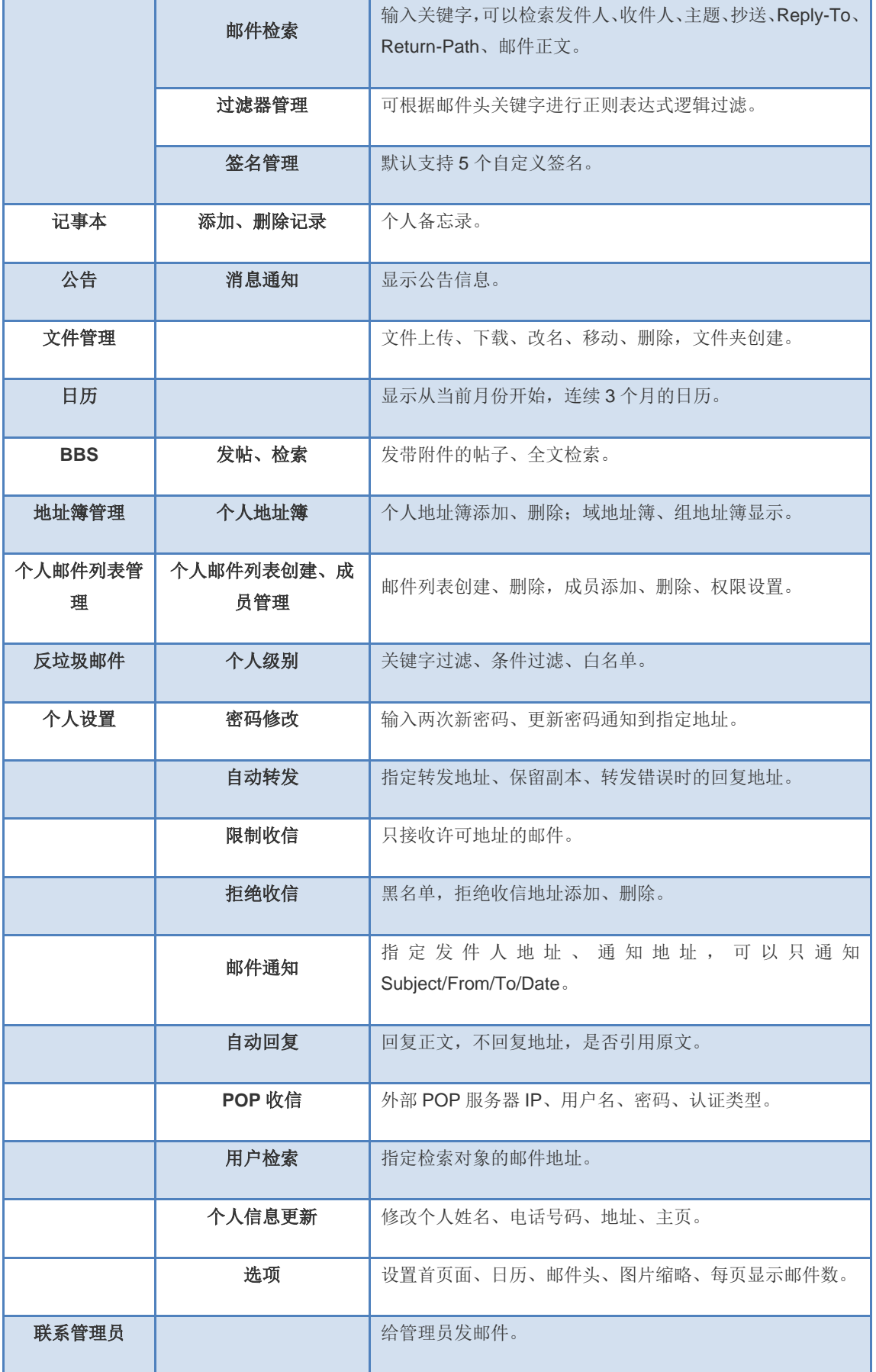

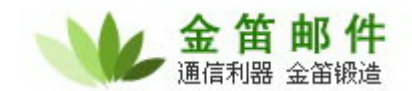

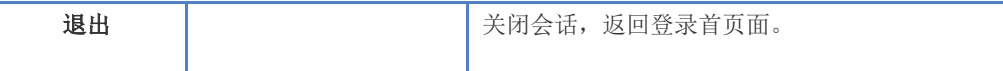

# <span id="page-17-0"></span>五.系统运行环境

操作系统:windows 2003/2008/2012/2016/2019, Redhat Centos Ubuntu,国产 arm64 架构麒 麟等操作系统

- 内 存:4G 以上
- 硬 盘:160G 以上